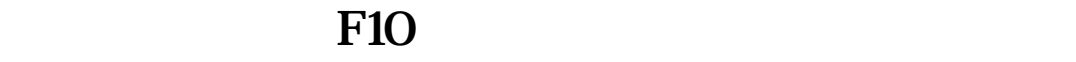

 $F10$ 

 $\mathbf{S}$ el txt

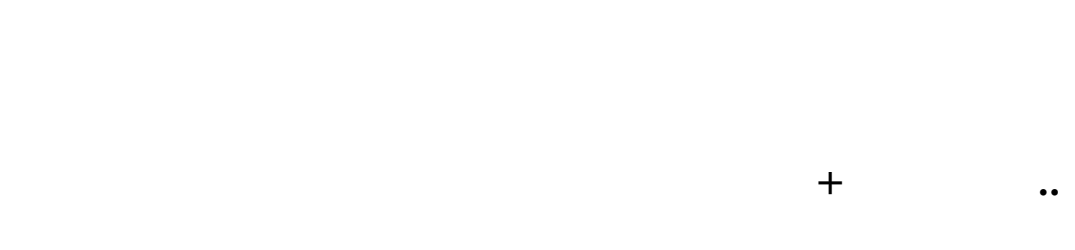

**自定义板块的股票怎么备份啊|如何将股票导入板块?-股**

1234 ···

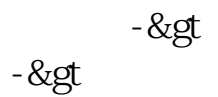

你可用导出-导入试试看

 $T0002$  TOO2 TOOO2 block.cfg blocknew T0002

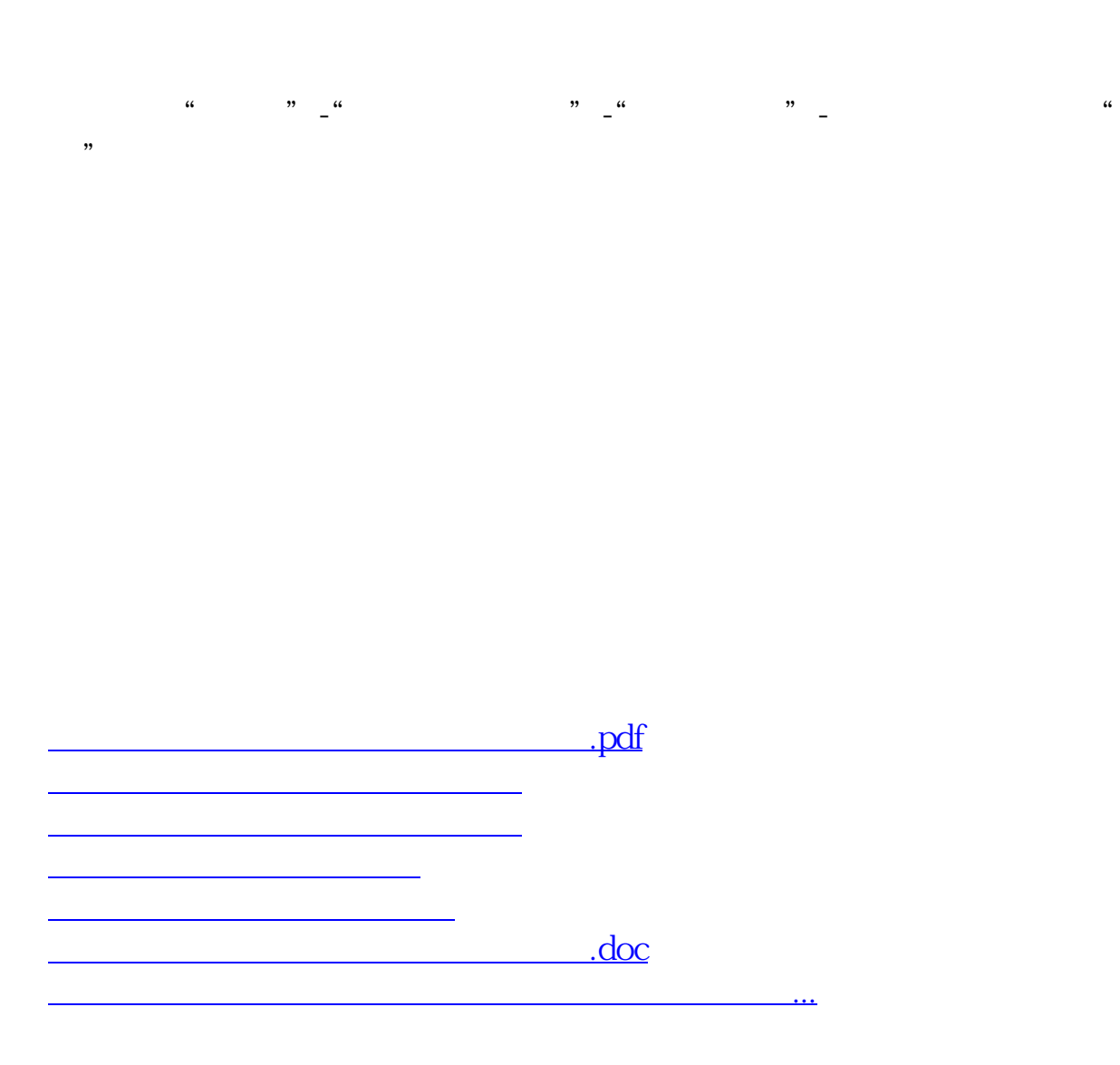

<https://www.gupiaozhishiba.com/store/72862584.html>